# **Vlašiček, Denis**

#### **Educational content / Obrazovni sadržaj**

*Publication status / Verzija rada:* **Accepted version / Završna verzija rukopisa prihvaćena za objavljivanje (postprint)**

*Publication year / Godina izdavanja:* **2020**

*Permanent link / Trajna poveznica:* <https://urn.nsk.hr/urn:nbn:hr:131:578168>

*Rights / Prava:* [Attribution 4.0 International](http://creativecommons.org/licenses/by/4.0/) / [Imenovanje 4.0 međunarodna](http://creativecommons.org/licenses/by/4.0/)

*Download date / Datum preuzimanja:* **2024-08-11**

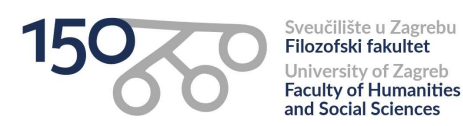

*Repository / Repozitorij:*

[ODRAZ - open repository of the University of Zagreb](https://repozitorij.ffzg.unizg.hr) [Faculty of Humanities and Social Sciences](https://repozitorij.ffzg.unizg.hr)

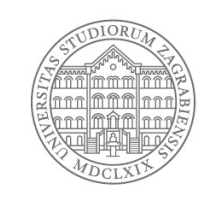

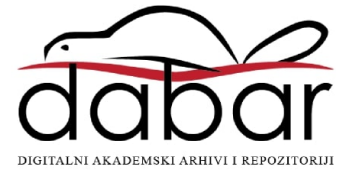

#### Rad s tabličnim podacima

Denis Vlašiček Odsjek za psihologiju FFZG | CROSSDA R dvlasice@ffzg.hr 7 @dvlasicek O vdeni

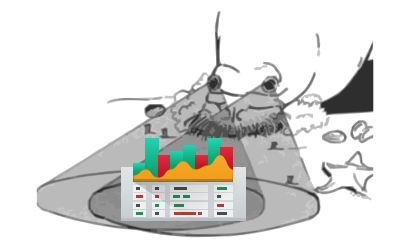

# <span id="page-2-0"></span>[Uvod](#page-2-0)

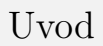

#### Tech **Excel: Why using Microsoft's tool** caused Cov<sup>-1</sup>  $0$  require to be loot MICROSOFT REPORT SCIENCE **By Leo Kelton** Scientists rename human genes to stop Technology desk editor **Q5 October**

Microsoft Excel from misreading them as dates

Sometimes it's easier to rewrite genetics than update Excel

By James Vincent | Aug 6, 2020, 8:44am EDT

<span id="page-4-0"></span>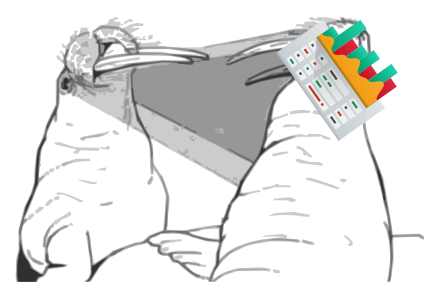

- što god radili, budite konzistentni
	- *.* konzistentna imena varijabli
	- *.* konzistentne oznake vrijednosti
	- *.* konzistentna imena datoteka

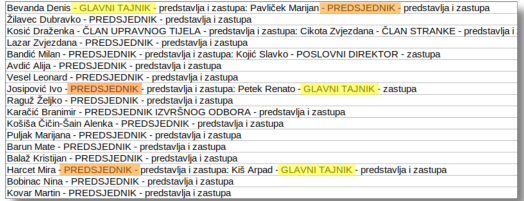

*.* konzistentan format datuma (YYYY-MM-DD; npr. 2020-12-04)

- u *jednu* ćeliju stavite samo *jedan* podatak
- ne ostavljajte prazne ćelije
	- *.* ako vrijednost *treba* nedostajati, stavite eksplicitnu oznaku (na primjer NA)

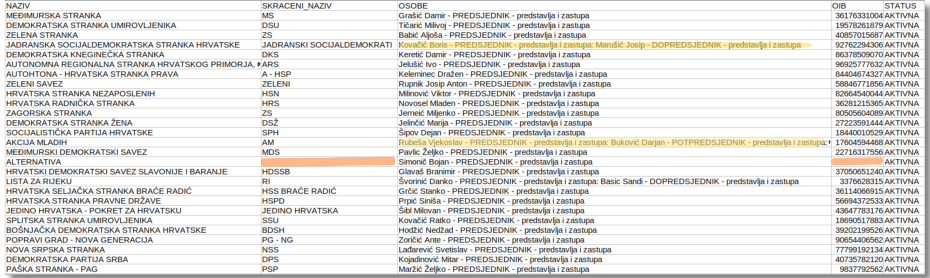

• ne koristite formatiranje ćelija za pohranu podataka

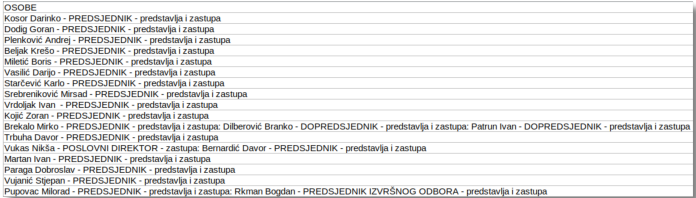

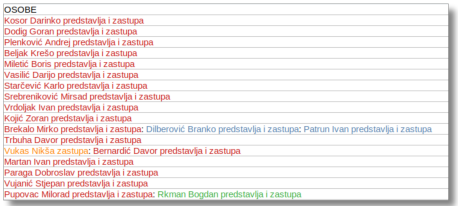

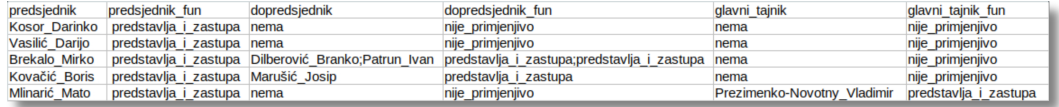

» There are no good ideas.

– Rory Allen Philip Ferreira

- varijablama dajte smislene nazive
	- *.* izbjegavajte posebne znakove (!, ?, @ itd.)
	- *.* izbjegavajte razmake (zamijenite ih s \_)
	- *.* izbjegavajte dijakritičke znakove (ili pazite na *encoding*)

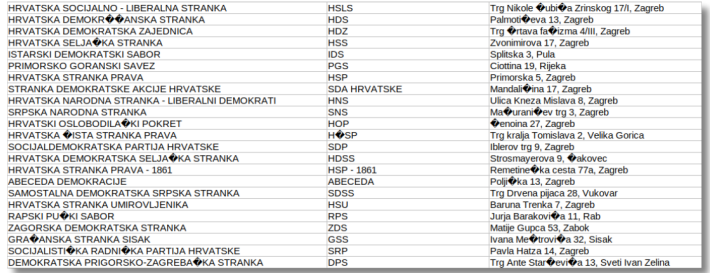

- *nikakve* analize ili promjene u datotekama sa sirovim podacima
- napravite sigurnosne kopije
- napravite metapodatke
	- *.* ime varijable
	- *.* objašnjenje varijable
	- *.* raspon vrijednosti

• da sve ne bude tužno

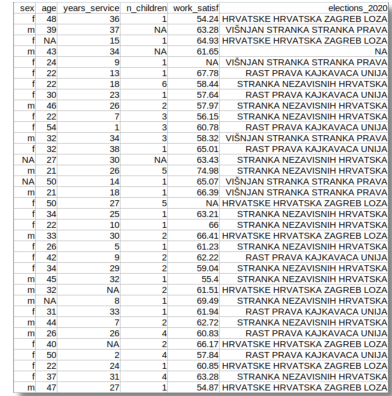

# ?

• Horor priče o podacima.

?

• Prepreke na koje ste nailazili u vlastitom radu?

## Dodatni materijali i reference

- morževi preuzeti iz Kastelein, R. A., Zweypfenning, R. C. V. J., Spekreijse, H., Dubbeldam, J. L., i Born, E. W. (1993). The Anatomy of the walrus head (Odobenus rosmarus). Part 3: The eyes and their function in Walrus ecology. *Aquatic mammals, 19*, 61-61.
- sadržaj temeljen na Broman, K. W., & Woo, K. H. (2018). Data organization in spreadsheets. *The American Statistician, 72* (1), 2-10. <https://doi.org/10.1080/00031305.2017.1375989>
- dodatna inspiracija iz CESSDA Training Team (2020). *CESSDA Data Management Expert Guide*. Bergen, Norway: CESSDA ERIC. doi: <https://doi.org/10.5281/zenodo.3820472>

# Dodatni materijali i reference

- *Why using Microsoft's tool caused Covid-19 results to be lost*: <https://www.bbc.com/news/technology-54423988>
- *Scientists rename human genes to stop Microsoft Excel from misreading them as dates*: [https://www.theverge.com/2020/8/6/21355674/](https://www.theverge.com/2020/8/6/21355674/human-genes-rename-microsoft-excel-misreading-dates) [human-genes-rename-microsoft-excel-misreading-dates](https://www.theverge.com/2020/8/6/21355674/human-genes-rename-microsoft-excel-misreading-dates)